# MODELO PARA DISSERTAÇÃO (FORMATO TRADICIONAL)

#### **Normativas gerais**

- a) Usar espaçamento entre linhas 1,5 cm, letra tipo "Times New Roman" e tamanho 12.
- b) Os parágrafos devem ser justificados e primeira linha de 1,25 cm (utilize a tecla "TAB").
- c) Utilizar papel tamanho A4 (21,0 x 29,7 cm) e margens Superior e Esquerda de 3 cm e Inferior e Direita de 2 cm. Manter o padrão em todo o texto.

#### **UNIVERSIDADE ESTADUAL DO OESTE DO PARANÁ - CAMPUS DE FOZ DO IGUAÇU CENTRO DE EDUCAÇÃO, LETRAS E SAÚDE PROGRAMA DE PÓS-GRADUAÇÃO EM SAÚDE PÚBLICA EM REGIÃO DE FRONTEIRA - MESTRADO**

(Formatação do tipo: Fonte: Times New Roman. Tamanho: 12–Negrito e Maiúscula. Espaço entre Linhas: Simples. Alinhamento: **Centralizado**)

#### **Nome do aluno do mestrado**

(Formatação do tipo: Fonte: Times New Roman. Tamanho: 12 e em **letras minúsculas**, com exceção da primeira letra de cada nome e sobrenome. Espaço entre Linhas: Simples. Alinhamento: **Centralizado**)

# **Título da dissertação de mestrado**

(TÍTULO DO TRABALHO: Fonte: Times New Roman. Tamanho: 12– Negrito e em **letras minúsculas**, com exceção da primeira letra da frase, nomes próprios e/ou científicos. Espaço entre Linhas: Simples. Alinhamento: **Centralizado**)

#### **NOME DO ALUNO DE MESTRADO**

(NOME DO AUTOR: Fonte: Times New Roman. Tamanho: 12 e Maiúscula. Espaço entre Linhas: Simples. Alinhamento: **Centralizado**)

#### **Título da dissertação de mestrado**

(TÍTULO DO TRABALHO: Fonte: Times New Roman. Tamanho: 12– Negrito e em **letras minúsculas**, com exceção da primeira letra da frase, nomes próprios e/ou científicos. Espaço entre Linhas: Simples. Alinhamento: **Centralizado**).

#### **Versão Original**

Dissertação apresentada ao Programa de Pós-Graduação em Saúde Pública em Região de Fronteira - Mestrado, do Centro de Educação Letras e Saúde, da Universidade Estadual do Oeste do Paraná, como requisito parcial para a obtenção do título de Mestre em Saúde Pública.

Área de concentração: Saúde Pública em Região de Fronteira

ORIENTADOR: (Nome do Orientador)

COORIENTADOR (se houver): (Nome do

Coorientador)

(APRESENTAÇÃO): Fonte: Times New Roman. Tamanho: 12. Espaço entre Linhas: Simples. Alinhamento: a **direita)**

> Foz do Iguaçu (ano)

# **FICHA CATALOGRÁFICA:**

Deverá ser impressa no verso da folha de rosto.

Para confecção da Ficha Catalográfica, o aluno deverá fazer contato com a Bibliotecária do Campus de Foz do Iguaçu pelo telefone 45 3576 8133 e 45 3576 8134 e agendar atendimento. SOBRENOME, Iniciais do nome do autor. **Título do trabalho.** Dissertação (Mestrado em Saúde Pública em Região de Fronteira) – Centro de Educação, Letras e Saúde, Universidade Estadual do Oeste do Paraná, Foz do Iguaçu, ANO.

Aprovado em:  $\angle$  / /

Banca Examinadora

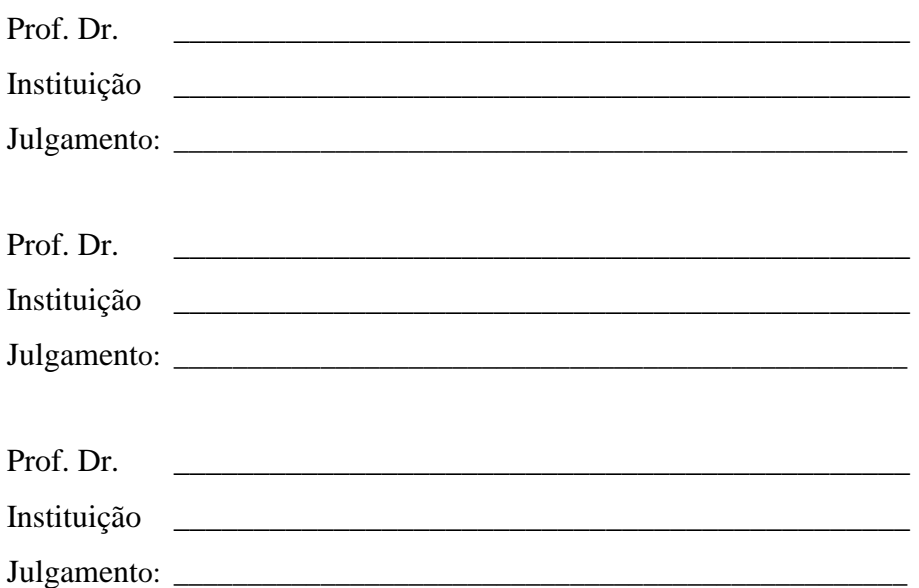

(NOME DA BANCA: Fonte: Times New Roman. Tamanho: 12 - Negrito. Espaço entre Linhas: Simples). Alinhamento: **Centralizado**)

[DEDICATÓRIA (OPCIONAL): Fonte: Times New Roman. Tamanho: 12. Espaço entre Linhas: Simples. linhamento: **justificado**]

**Este item opcional**, sem título, permite que se faça menção explícita e direta de pessoa(s) ou entidade(s) de grande importância para o autor, de forma a receber citação especial nesta folha.

#### **AGRADECIMENTOS**

A folha de agradecimentos, opcional, serve para o autor, que deseje expressar sua consideração a parentes, colegas, amigos, professores e/ou entidades, que participaram no desenvolvimento de seu trabalho, de forma a destacá-los também no corpo do documento.

[AGRADECIMENTOS (OPCIONAL): Fonte: Times New Roman. Tamanho: 12. Espaço entre Linhas: 1,5. Alinhamento: **Justificado**]

Frase da epígrafe... [EPÍGRAFE (OPCIONAL): Fonte: Times New Roman. Tamanho: 12. Espaço entre Linhas: Simples. Recuo: 4 cm da margem esquerda. Alinhamento: **à direita**]

#### **RESUMO**

(RESUMO: Fonte: Times New Roman. Tamanho: 12. Espaço entre Linhas: Simples. Alinhamento: **Centralizado**)

SOBRENOME, Iniciais do nome do autor. **Título do trabalho.** Ano. Dissertação (Mestrado em Saúde Pública em Região de Fronteira) - Centro de Educação, Letras e Saúde, Universidade Estadual do Oeste do Paraná, Foz do Iguaçu, ANO.

Resumo em Fonte Times New Roman; Tamanho 12; espaço entre linhas: simples; justificado; parágrafo único; máximo de 500 palavras.

**Palavras-chave:** listar de 3 a 6 palavras-chave, por ordem de importância, para identificação do conteúdo do trabalho, separadas por ponto e vírgula (;).

Nota: A escolha dos descritores deve estar em acordo com o site <http://decs.bvs.br/> ou MESH - Medical Subject Headings <http://www.nlm.nih.gov/mesh/MBrowser.html>

O resumo deve ser informativo, devendo apontar os objetivos, a metodologia, resultados e as conclusões, mas não deve ser estruturado em objetivos, metodologia, resultados, discussão e conclusão Ver página 37: [https://www5.unioeste.br/portalunioeste/arq/files/PPGSPRF/Manual\\_Normas\\_ABNT\\_2020.pdf](https://www5.unioeste.br/portalunioeste/arq/files/PPGSPRF/Manual_Normas_ABNT_2020.pdf)

#### **ABSTRACT**

(ABSTRACT: Fonte: Times New Roman. Tamanho: 12. Espaço entre Linhas: Simples. Alinhamento: **Centralizado**)

SOBRENOME, inciais do nome do autor. **TÍTULO DO TRABALHO EM INGLÊS**. Dissertation (Master in Public Health) – Center for Education, Literature and Health, State University of Western Paraná, Foz do Iguaçu, ANO.

#### **Keywords:**

Mesmas regras do resumo em português.

Uma transcrição do resumo em português para o inglês (devidamente revisada por um profissional da área) e que também deve ser seguido da versão em inglês das palavraschaves, denominada de **Keywords**.

Nota: No DESC já vem as traduções para inglês das palavras-chave.

#### **RESUMEN**

(RESUMEN: Fonte: Arial ou Times New Roman. Tamanho: 12. Espaço entre Linhas: Simples. Alinhamento: **Centralizado**)

SOBRENOME, iniciais do nome do autor. **TÍTULO DO TRABALHO EM ESPANHOL.** Disertación (Maestría en Salud Publica) – Centro de Educación, Letras y Salud, Universidad del Estado del Oeste del Paraná, Foz do Iguaçu, ANO.

#### **Palabras Clave:**

Mesmas normas do resumo em português.

Uma transcrição do resumo em português para o espanhol (devidamente revisada por um profissional da área) e que também deve ser seguido da versão em espanhol das palavraschaves, denominada de **Palabras Clave**.

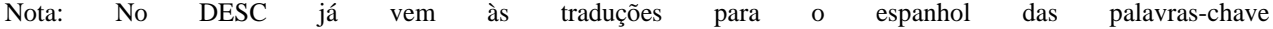

# **LISTA DE ILUSTRAÇÕES**

(LISTA DE ILUSTRAÇÕES: Fonte: Times New Roman. Tamanho: 12 - Negrito. Espaço entre Linhas: Simples. Alinhamento: **Centralizado**)

Neste item listar as figuras, fotos, quadro e gráficos. Veja ex.

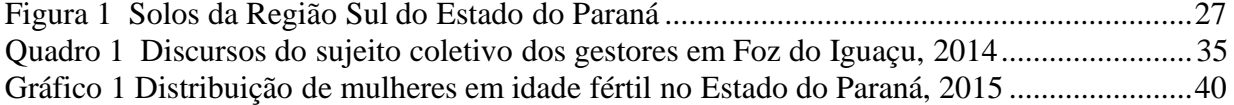

#### **LISTA DE TABELAS**

(LISTA DE TABELAS: Fonte: Times New Roman. Tamanho: 12 - Negrito. Espaço entre Linhas: Simples. Alinhamento: **Centralizado**)

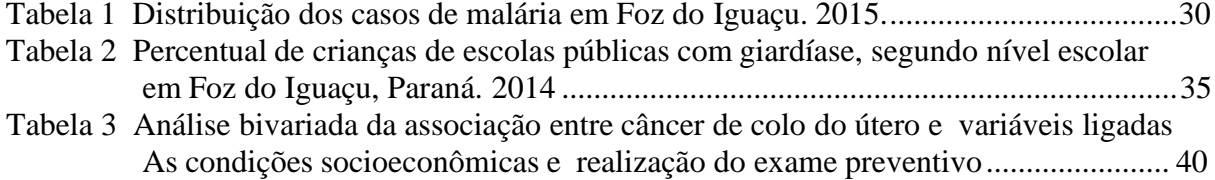

#### **LISTA DE SIGLAS**

(LISTA DE SIGLAS: Fonte: Times New Roman. Tamanho: 12 - Negrito. Espaço entre Linhas: Simples. Alinhamento: **Centralizado**)

- ABNT Associação Brasileira de Normas Técnicas
- ASMA American Society of Microbiology<br>CDC Center for Disease Control
- CDC Center for Disease Control<br>IBGE Instituto Brasileiro de Geog
- Instituto Brasileiro de Geografia e Estatística
- ISO International Standardization Organization<br>MS Ministério da Saúde
- Ministério da Saúde
- OMS Organização Mundial da Saúde
- USP Universidade de São Paulo

### **SUMÁRIO**

(SUMÁRIO: Times New Roman. Tamanho: 12 – Maiúscula e Negrito. Espaço entre Linhas: 1,5. Alinhamento: **Centralizado**) Espaço de 1 linha

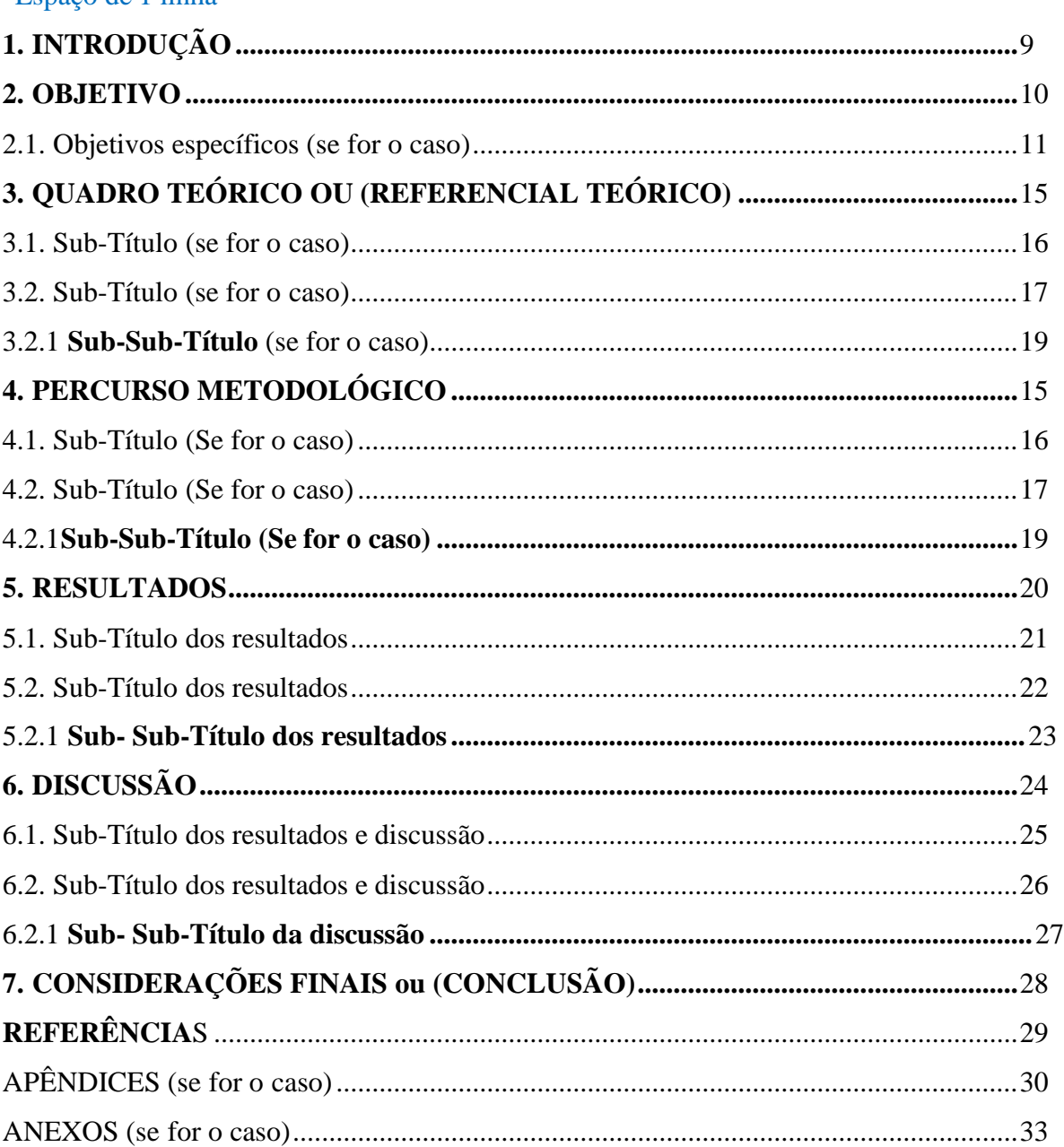

**Nota:**

- Não escrever capítulo I (...) ou Sub-Capítulo 1 (. ) Colocar o título definido.

- Dependendo do estudo haverá mais subdivisões

<http://www.livrosabertos.sibi.usp.br/portaldelivrosUSP/catalog/book/459>

- Dependendo do estudo o item considerações finais poderá ser modificado para "conclusões".

- Recomenda-se a utilização do "índice automático";

- A numeração das páginas é contada a partir da capa, porém, os números deverão aparecer somente a partir da prmeira página da introdução.

- A numeração é colocada no canto inferior direito da página

Maior detalhamento **CONSULTAR DIRETRIZES EM:**

[https://www5.unioeste.br/portalunioeste/arq/files/PPGSPRF/Manual\\_Normas\\_ABNT\\_](https://www5.unioeste.br/portalunioeste/arq/files/PPGSPRF/Manual_Normas_ABNT_2020.pdf) [2020.pdf](https://www5.unioeste.br/portalunioeste/arq/files/PPGSPRF/Manual_Normas_ABNT_2020.pdf)

#### **INTRODUÇÃO, OBJETIVOS, QUADRO TEÓRICO ou REFERENCIAL TEÓRICO, PERCURSO METODOLÓGICO, RESULTADOS, DISCUSSÃO, CONSIDERAÇÃO FINAL ou CONCLUSÃO**

Cada item em sua respectiva página em Fonte: Times New Roman. Tamanho: 12 – Maiúscula e Negrito. Espaço entre Linhas: 1,5. Alinhamento: a **esquerda**)

Espaço de 1 linha para iniciar o texto.

Usar Times New Roman; Tamanho 12; espaço entre linhas: 1,5; justificado; parágrafo: 1,25 cm (utilize a tecla "TAB"). Papel A4 (21,0 x 29,7 cm); Margens Superior e Esquerda: 3 cm; Margens Inferior e Direita: 2,5 cm em todo o texto.

O modo de **citação direta e indireta** segue o padrão da ABNT, utilizado para confecção das diretrizes contidas no documento que pode ser visualizado em**:** [https://www5.unioeste.br/portalunioeste/arq/files/PPGSPRF/Manual\\_Normas\\_ABNT\\_2020.pdf](https://www5.unioeste.br/portalunioeste/arq/files/PPGSPRF/Manual_Normas_ABNT_2020.pdf)

# **REFERÊNCIAS**

Cada item em sua respectiva página em Fonte: Times New Roman. Tamanho: 12 – Maiúscula e Negrito. Espaço entre Linhas: 1,5. Alinhamento: **Centralizado**)

#### **CONSULTAR DIRETRIZES EM:**

[https://www5.unioeste.br/portalunioeste/arq/files/PPGSPRF/Manual\\_Normas\\_ABNT\\_2020.pdf](https://www5.unioeste.br/portalunioeste/arq/files/PPGSPRF/Manual_Normas_ABNT_2020.pdf)

# **APÊNDICE**

Cada item em sua respectiva página em Fonte: Times New Roman. Tamanho: 12 – Maiúscula e Negrito. Espaço entre Linhas: 1,5. Alinhamento: **Centralizado**)

#### **CONSULTAR DIRETRIZES EM:**

**<http://www.livrosabertos.sibi.usp.br/portaldelivrosUSP/catalog/view/111/95/491-1>**

#### **ANEXO**

Cada item em sua respectiva página em Fonte: Times New Roman. Tamanho: 12 – Maiúscula e Negrito. Espaço entre Linhas: 1,5. Alinhamento: **Centralizado**)

#### **CONSULTAR DIRETRIZES EM:**

[https://www5.unioeste.br/portalunioeste/arq/files/PPGSPRF/Manual\\_Normas\\_ABNT\\_2020.pdf](https://www5.unioeste.br/portalunioeste/arq/files/PPGSPRF/Manual_Normas_ABNT_2020.pdf)